# **Nutzungsvertrag**

### **www.krankenkassenanwalt.de**

zwischen Rechtsanwalt Mario Dirkmann, Renteilichtung 1, 45134 Essen

Mario Dirkmann **nachfolgend Diensteanbieter** und

**\_\_\_\_\_\_\_\_\_\_\_\_\_\_\_\_\_\_\_\_\_\_\_\_\_\_\_\_\_ nachfolgend Nutzer**

Die vorgenannten Vertragsparteien schließen hiermit einen Vertrag über die kostenpflichtige Nutzung des Internetportals www.krankenkassenanwalt.de.

# **1. Allgemeine Nutzungsbedingungen**

Es gelten die im Zeitpunkt des Vertragsschlusses gültigen und bekanntgegebenen Allgemeinen Nutzungsbedingungen sowie Nutzungsentgelte. Der Nutzer bestätigt, dass ihm diese vor Vertragsschluss zur Verfügung gestellt wurden und erklärt, dass diese zur Kenntnis genommen und akzeptiert wurden.

### **2. Vertragsbeginn**

Der Nutzungsvertrag wird ab dem **\_\_,\_\_,\_\_\_\_** unbefristet geschlossen.

# **3. Anzahl der kostenpflichtigen Zugriffsberechtigungen**

Der Nutzer erhält insgesamt **\_\_\_\_** Zugriffsberechtigungen für das Internetportal.

Folgende Nutzer werden kostenpflichtig registriert:

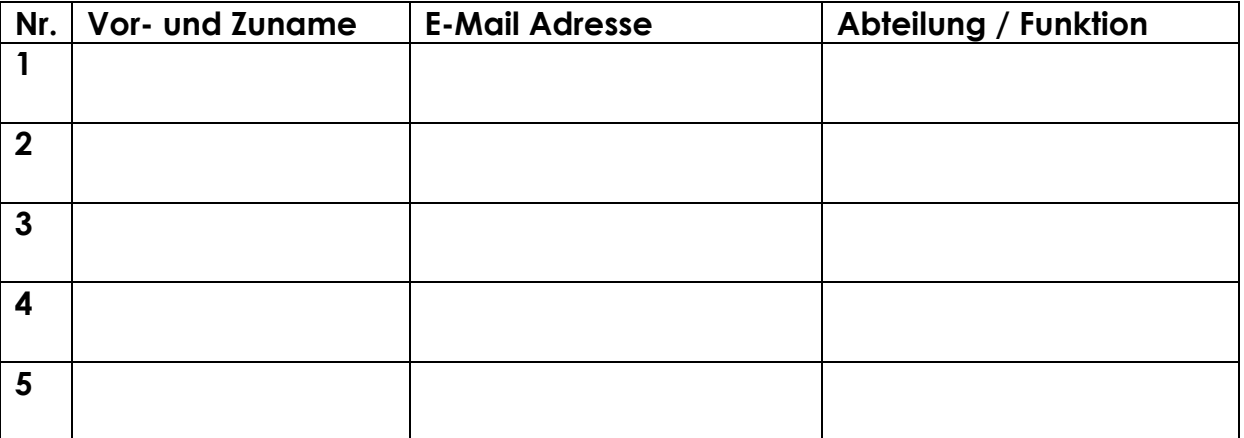

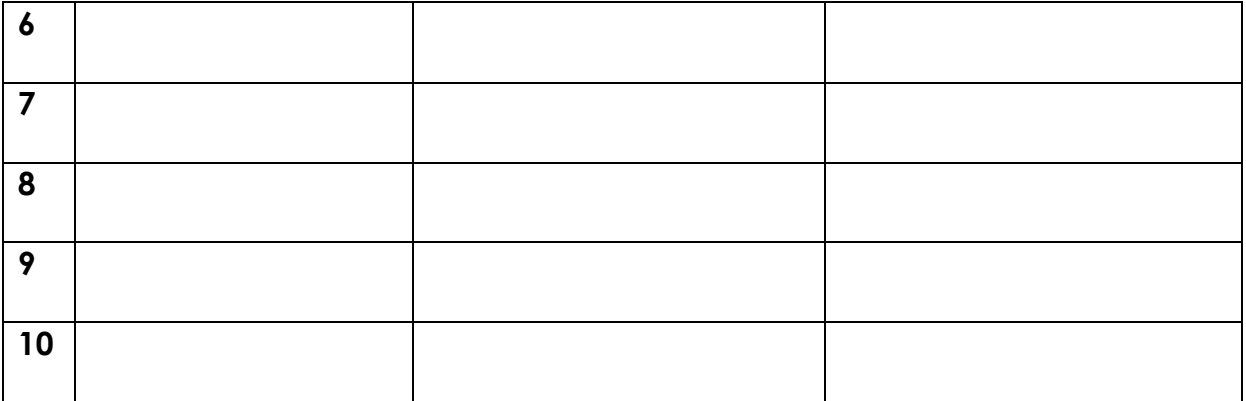

### **4. Monatliches Nutzungsentgelt**

Das monatliche Nutzungsentgelt beträgt für alle vorbenannten Nutzer **\_\_\_\_\_\_\_\_,\_\_\_\_** Euro zzgl. gesetzl. Mehrwertsteuer.

#### **5. SEPA-Lastschriftmandat**

Der Nutzer fügt diesem Vertrag das ausgefüllte und unterschriebene SEPA-Lastschriftmandat zum quartalsweisen Einzug der Nutzungsentgelte bei.

#### **6. Vertragsschluss**

Der Nutzer übersendet den ausgefüllten und unterschriebenen Nutzungsvertrag in **zweifacher Ausfertigung**.

Der Diensteanbieter wird nach einer Prüfung der übersandten Unterlagen ein unterschriebenes Vertragsexemplar nebst Zugangsdaten für die Zugriffsberechtigten an den Nutzer übersenden. Mit Übersendung der Zugangsdaten erfolgt der Vertragsschluss.

Datum: **\_\_\_\_\_\_\_\_\_\_\_\_\_\_\_\_\_\_\_\_\_\_\_**

\_\_\_\_\_\_\_\_\_\_\_\_\_\_\_\_\_\_\_\_\_\_\_\_\_\_\_\_\_\_\_ \_\_\_\_\_\_\_\_\_\_\_\_\_\_\_\_\_\_\_\_\_\_\_\_\_\_\_\_

**\_\_\_\_\_\_\_\_\_\_\_\_\_\_\_\_\_\_\_\_\_\_\_** (Name) Mario Dirkmann

Nutzer Diensteanbieter